## **[L'image du mois de septembre 2016 : la Nébuleuse de la Tulipe](https://saplimoges.fr/limage-du-mois-de-septembre-2016-la-nebuleuse-de-la-tulipe/)**

Après les grosses chaleurs d'août, voici un peu de fraîcheur avec cette photo du ciel profond représentant **la Nébuleuse de la Tulipe**, aussi connue sous la référence **Sh2-101** dans le catalogue de 1959 de l'astronome [Stewart Sharpless \[1\]](https://fr.wikipedia.org/wiki/Catalogue_Sharpless) ou [\[2\]](http://saplimoges.fr/limage-du-mois-de-decembre-2015-ngc-7635-et-m52/). Cliquer sur la photo pour l'observer sans les annotations.

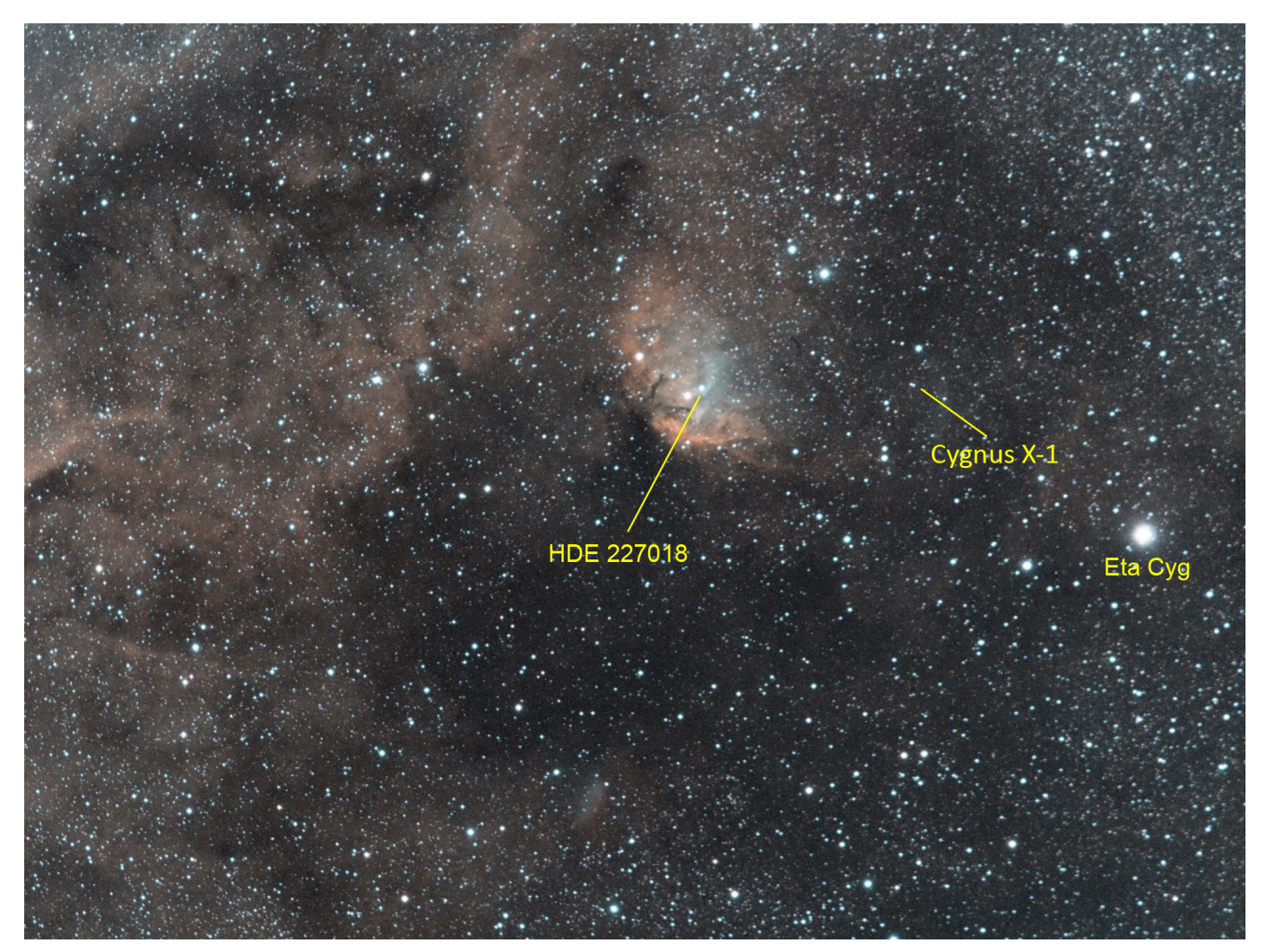

Cette photo a été réalisée avec les 3 filtres SII, Hα, et OIII (SII pour raie spectrale du Soufre ionisé 1 fois, Hα pour la raie Hα de Hydrogène, et OIII pour la raie de l'Oxygène ionisé 2 fois) par Jean Pierre Debet sur 4 nuits en juillet 2016 à Saint Léonard de Noblat au moyen d'une lunette TMB de 520 mm de focale, fixée sur une monture Losmandy G11 et équipée d'une caméra CCD SBIG 8300 M. Le temps de pose global de 6 heures et 5 minutes se décompose ainsi : 4H filtre Hα (24 poses de 10 min en bin 1), 2H avec le filtre SII (24 poses de 5 min en bin 2) et 2H 5min avec le filtre OIII (25 poses de 5 min en bin 2). Le traitement numérique a été effectué avec Pixinsight selon la méthode SHO.

Cette image nous transporte dans le plan de notre Voie Lactée, en direction de la constellation du Cygne particulièrement riche en nébuleuses. Sa position, de coordonnées 20H 00 min 20 s et 35° 21' 30", est illustrée sur le schéma ci-dessous réalisé à partir de Stellarium.

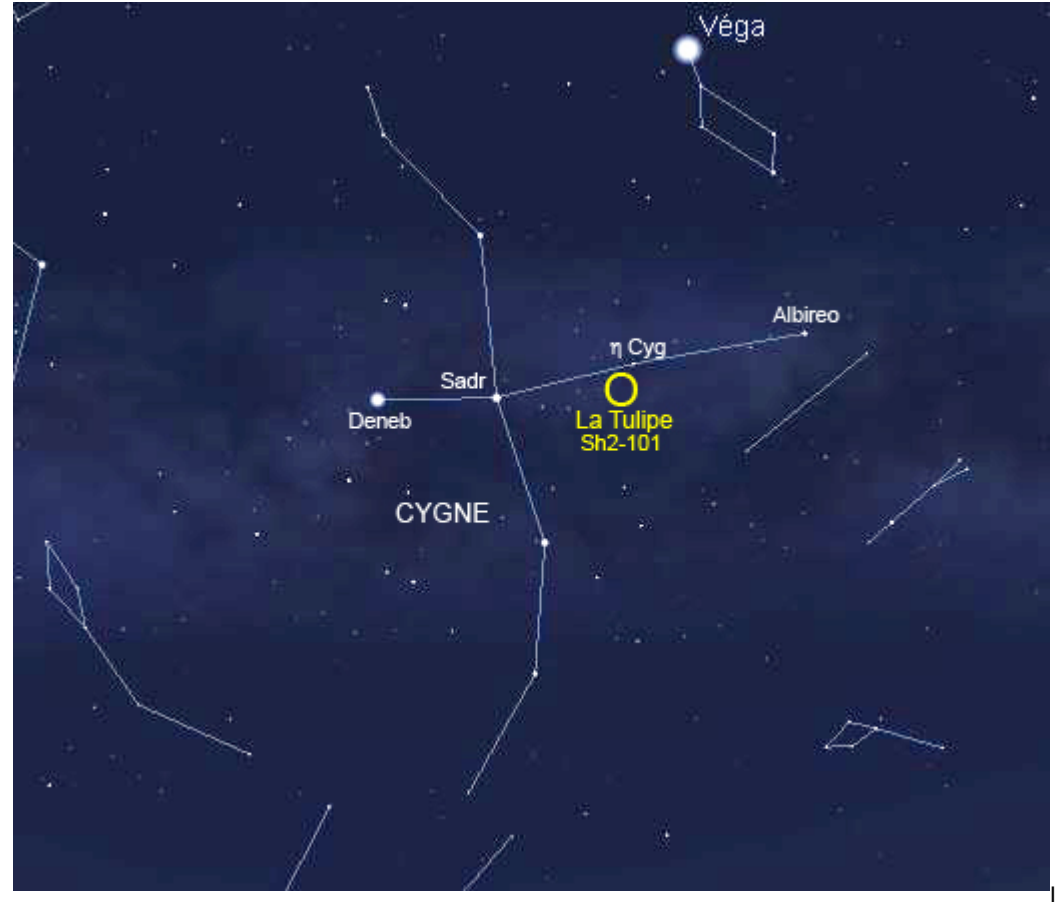

La nébuleuse est située dans

le corps du Cygne, un peu en dessous du segment de droite qui joint les étoiles Sadr et Albiréo, à proximité de η Cyg. Sa forme caractéristique lui a donné son nom.

Distante de 8 000 années-lumière, elle mesurerait dans les 70 années-lumière de diamètre. Si on fait le calcul, elle devrait donc s'étendre angulairement sur 0,5°. En prenant toutes les extensions visibles sur la photo, on trouve avec Iris qu'elle occupe approximativement 580 pixels dans sa plus grande longueur. Connaissant la taille des pixels de la caméra (5,4 µm) et la focale de la lunette (520 mm), on accède facilement à la dimension angulaire qu'on trouve égale à 0,36°, valeur plausible avec celle admise par les astronomes professionnels.

La Nébuleuse de la Tulipe est **une nébuleuse à émission**. Ceci signifie que les atomes des gaz qui la constituent, illuminés (excités) par le rayonnement **ultraviolet** (très chaud) des jeunes étoiles environnantes, ré-émettent de la lumière **visible** (bleue et orange ici) en se désexcitant. Ces jeunes étoiles sont situées en bordure de **l'association Cygnus OB 3** dans laquelle on a repéré la plus brillante, dénommée HDE 227018, très proche de l'arc bleu au centre de la Tulipe [\[3\]](http://www.cidehom.com/apod.php?_date=141115).

Une **association d'étoiles** (ou association stellaire) est un objet céleste qui mérite un petit arrêt. Depuis 1950, date à laquelle ce terme est apparu, on explique "officiellement" que c'est un "**groupe d'étoiles dont le même mouvement propre trahit une origine commune**". En simplifiant**,** on peut dire que c'est un objet céleste intermédiaire entre un amas globulaire et un amas ouvert. On le qualifie d'association "OB", parce qu'il est constitué d'étoiles de type spectral O et B, c'est à dire des étoiles dont la très chaude température de surface est comprise entre 25 000° et 50 000°.

Les étoiles naissent dans un même nuage moléculaire sous forme d 'amas, eux même souvent groupés au sein d'associations d'amas. Dès leur naissance dans ces structures, les étoiles sont mutuellement attirées par les forces de gravitation. Mais elles vont plus ou moins rapidement se disperser au cours du temps, soit en échangeant de l'énergie lors de leurs passages proches, soit lors de perturbations externes dues à la rencontre d'un nuage moléculaire massif. Il peut donc arriver qu'une étoile de l'amas gagne suffisamment d'énergie pour atteindre une vitesse supérieure à celle de libération du système. Si c'est le cas, elle quitte l'amas. Celui-ci devient alors moins massif et son énergie gravitationnelle moindre permet aux autres étoiles membres de quitter l'amas d'autant plus facilement.

De tels amas mettront typiquement quelques dizaines ou centaines de millions d 'années pour perdre toutes leurs étoiles qui iront « vivre leur vie » dans la Voie Lactée. Elles ne sont plus liées entre elles par la gravitation, mais possèdent le même mouvement propre [\[3\].](http://www.cidehom.com/apod.php?_date=141115)

Toujours dans la même image, on peut ajouter que des astronomes [Service d'Astrophysique](http://irfu.cea.fr/Sap/) du [CEA-DAPNIA](http://www-dapnia.cea.fr/) Saclay [\[4, Félix](http://irfu.cea.fr/Phocea/Vie_des_labos/Ast/ast.php?t=actu&id_ast=1298) [Mirabel\]](http://irfu.cea.fr/Phocea/Vie_des_labos/Ast/ast.php?t=actu&id_ast=1298) ont réussi à déterminer que le plus célèbre des candidat **trous noirs**, dénommé **Cygnus X-1** (annoté sur la photo),

a été sans doute formé au sein de l'association d'étoiles massives Cygnus OB3 à laquelle il semble continuer d'appartenir. La présence du trou noir dans une association d'un petit groupe d'étoiles (dont l'attraction gravitationnelle est très faible) indique indirectement que l'explosion qui lui a donné naissance n'a pu être très violente et que l'étoile massive qui l'a engendré a disparu presque silencieusement.

Ceux qui sont intéressés par la naissance "silencieuse" d'un trou noir peuvent consulter la référence [\[4\]](http://irfu.cea.fr/Phocea/Vie_des_labos/Ast/ast.php?t=actu&id_ast=1298) qui montre notamment la trajectoire supposée durant 500 000 ans du trou noir Cygnus X-1 et celle, parallèle, de l'association stellaire Cygnus OB3.

Webographie :

[1] [https://fr.wikipedia.org/wiki/Catalogue\\_Sharpless](https://fr.wikipedia.org/wiki/Catalogue_Sharpless)

[2] <http://saplimoges.fr/limage-du-mois-de-decembre-2015-ngc-7635-et-m52/>

[3] [http://www.cidehom.com/apod.php?\\_date=141115](http://www.cidehom.com/apod.php?_date=141115)

[4] [http://irfu.cea.fr/Phocea/Vie\\_des\\_labos/Ast/ast.php?t=actu&id\\_ast=1298](http://irfu.cea.fr/Phocea/Vie_des_labos/Ast/ast.php?t=actu&id_ast=1298)

Rédaction : Michel Vampouille